# **ARCAM**

## **Custom Installation Notes:** Serial programming interface and IR remote commands for Arcam Solo Movie 2.1 and 5.1

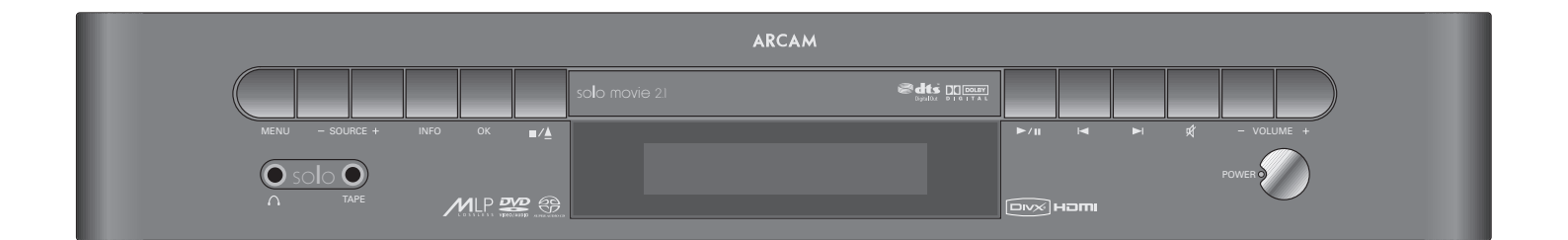

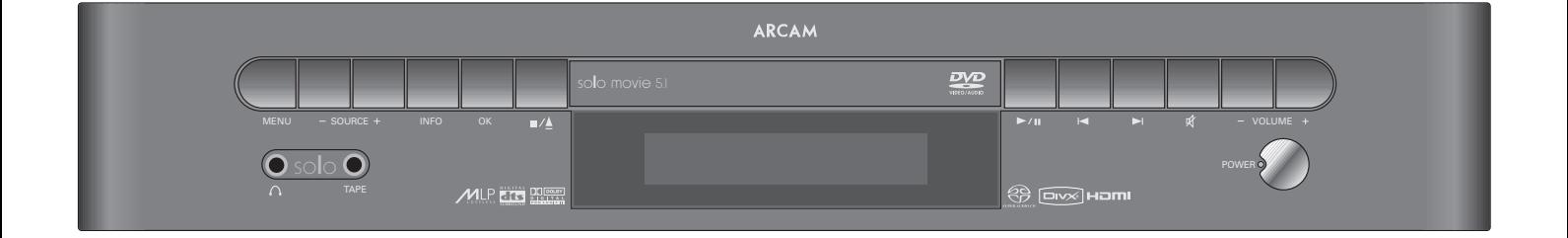

Models covered:

Solo Movie 2.1 **Solo Movie 5.1** 

## **Contents**

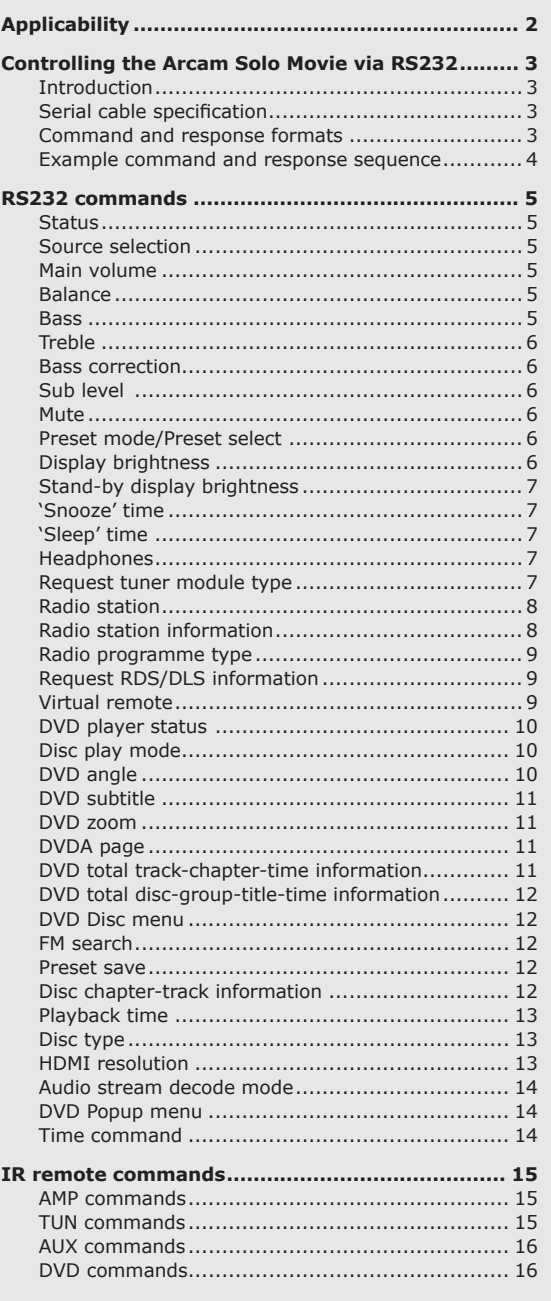

## Applicability

#### **Publication reference**

This is Arcam technical publication SH194, issue 2 (May 2007).

#### **Equipment covered**

This publication applies to the following inversions of the software and RS232 protocol used by the models:

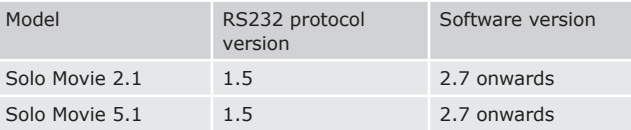

The latest version of this document is available on the Arcam Dealer extranet accessed via **www.arcam.co.uk/extranet**

If you cannot yet access the Dealer extranet, please apply by email to nadinec@arcam.co.uk

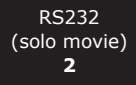

## Controlling the Arcam Solo Movie via RS232

## **Introduction**

Solo Movie is fitted with an RS232 serial connector that allows remote control from a PC, or similar device. This section of the document describes the protocol for controlling Solo Movie 2.1 or 5.1 via the RS232 interface.

#### **Conventions**

- $\blacksquare$  The remote controller is referred to as the 'RC'.
- $\blacksquare$  All values in this section are hexadecimal values, unless otherwise specified.

#### **Data transfer format**

- Transfer rate: 38,400bps.
- $\blacksquare$  1 start bit, 8 data bits, 1 stop bit, no parity, no flow control.

### **Serial cable specification**

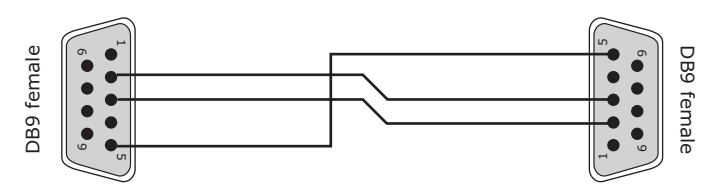

The cable is wired as a null modem:

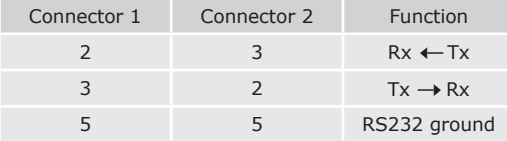

#### **Data transfer format**

- Transfer rate: 19,200bps.
- $\blacksquare$  1 start bit, 8 data bits, 1 stop bit, no parity, no flow control.

### **Command and response formats**

Communication between the RC and Solo Movie takes the form of sequences of bytes, with all commands and responses having the same basic format. Communication between the two is full duplex. Solo Movie shall always respond to a received command.

Each transmission by the RC shall be at least six bytes in the following format:

- <STR> <ZN> <CC> <NB> <Data> <ETR>
- STR (Start transmission): 0x21
- **ZN** (Zone)
- CC (Command code): the code for the command
- $\blacksquare$  NB (Number of bytes): the number of data items following this item, excluding the ETR
- Data: [Byte(1) Byte(NB)]
- **ETR** (End transmission): 0xD

Each response by Solo Movie shall be at least seven bytes in the following format:

<STR> <ZN> <CC> <RC> <NB> <Data> <ETR>

STR (Start transmission): 0x21

- **ZN** (Zone)
- CC (Command code)
- $R$ C (Reply code)
- $\blacksquare$  NB (Number of bytes): the number of data items following this item, excluding the ETR
- Data: [Byte(1) Byte(NB)]
- **ETR** (End transmission): 0xD

#### **Answer codes**

The following answer codes are defined:

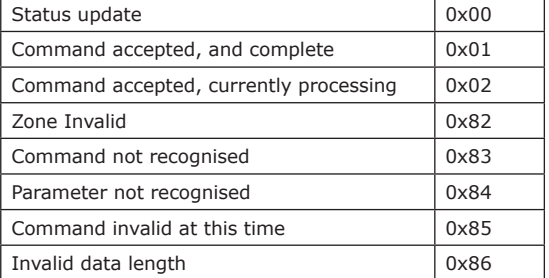

Unless detailed otherwise, the data returned is valid only when the answer code is 'Status update' or 'Command accepted, and complete'. When 'Command accepted, currently processing' is returned, the data returned is the data which is currently being processed.

#### **Status changes**

Note that Solo Movie shall transmit messages whenever its status changes. These messages shall be transmitted by Solo Movie at asynchronous intervals.

#### **State changes as a result of other inputs**

It is possible that the state of Solo Movie may be changed as a result of user input via the front panel buttons or via the IR remote control. Changes resulting from these inputs shall be relayed to the RC (using the appropriate message type) as they occur.

For example, if the user changed the front panel display brightness using the **DISP** button on the remote control, a display message (defined below) would be sent to the RC. A similar action would be taken for all other state changes.

Unless stated, all RS232 commands have an associated status message.

### **Example command and response sequence**

As an example, the command to set the front-panel display of the Solo Movie to 'full brightness' (defined below) is as follows:

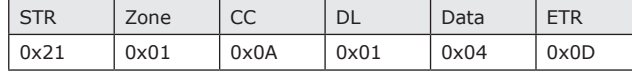

Assuming that the command was accepted by the DVD player and is being processed, the DVD player responds to this command with the following sequence:

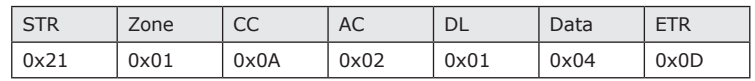

*Note: RS232 control is disabled if the iPod option is enabled.*

## RS232 commands

#### **Status**

Query the current state of Solo Movie.

#### **Example**

Command/response sequence to determine the current state (the unit is currently in standby):

*Command:* **0x21 0x01 0x00 0x01 0xF0 0x0D** *Response:* **0x21 0x01 0x00 0x01 0x01 0x00 0x0D**

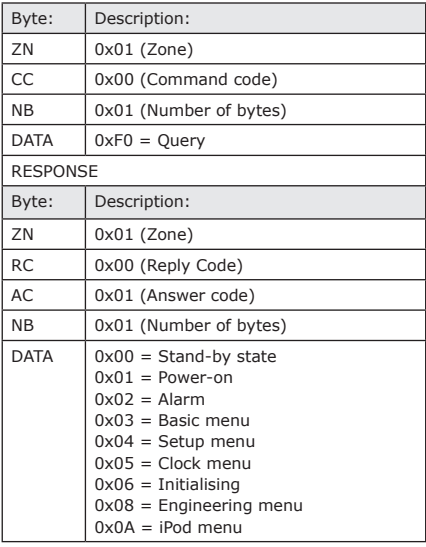

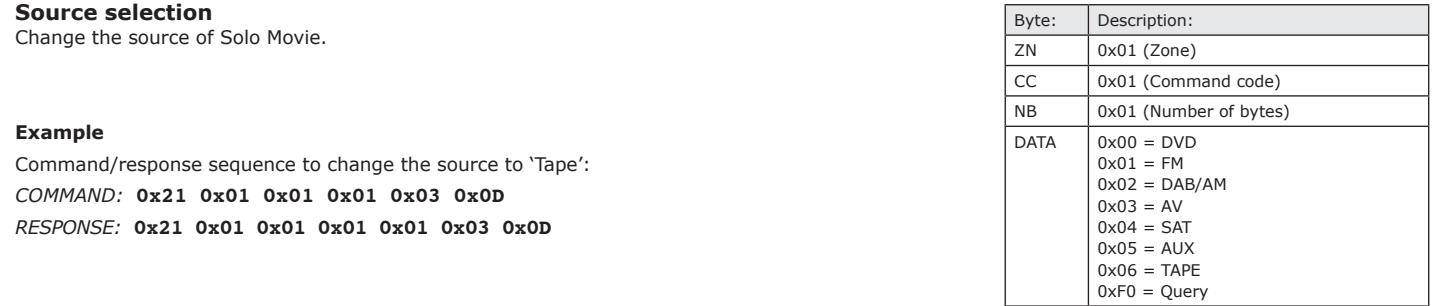

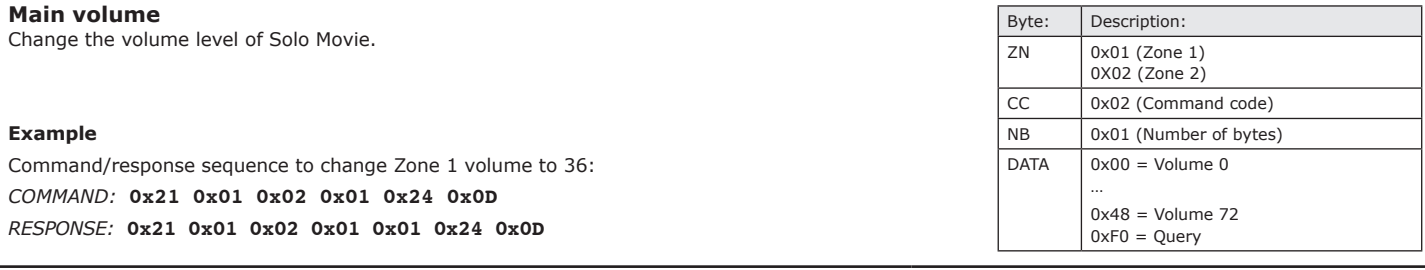

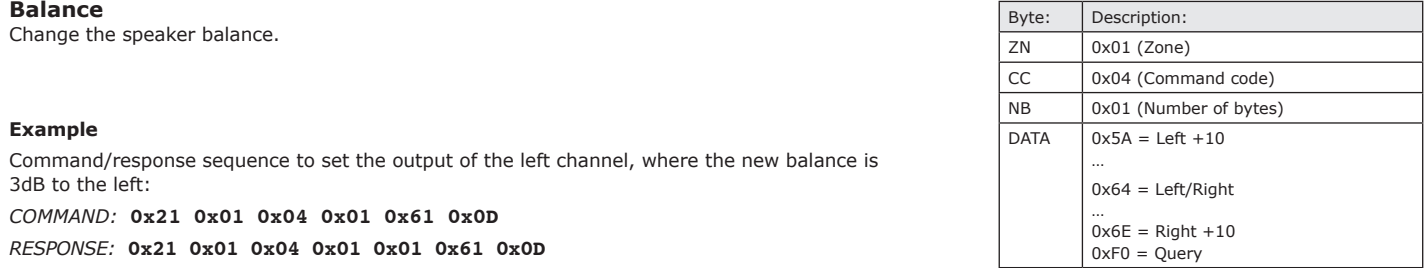

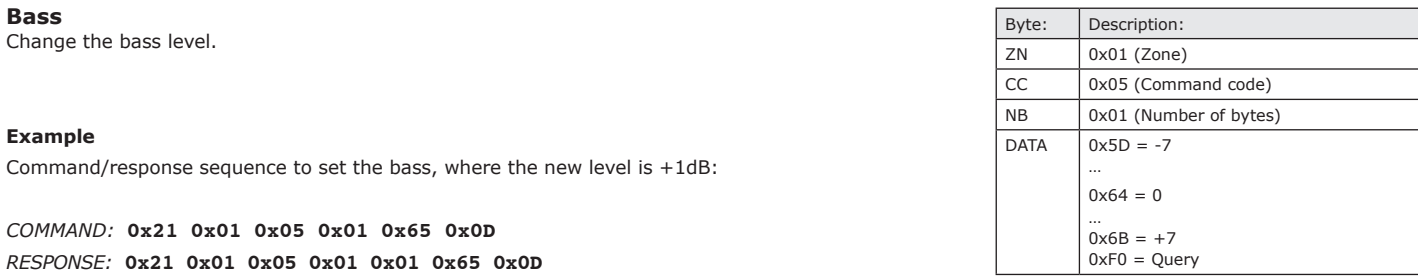

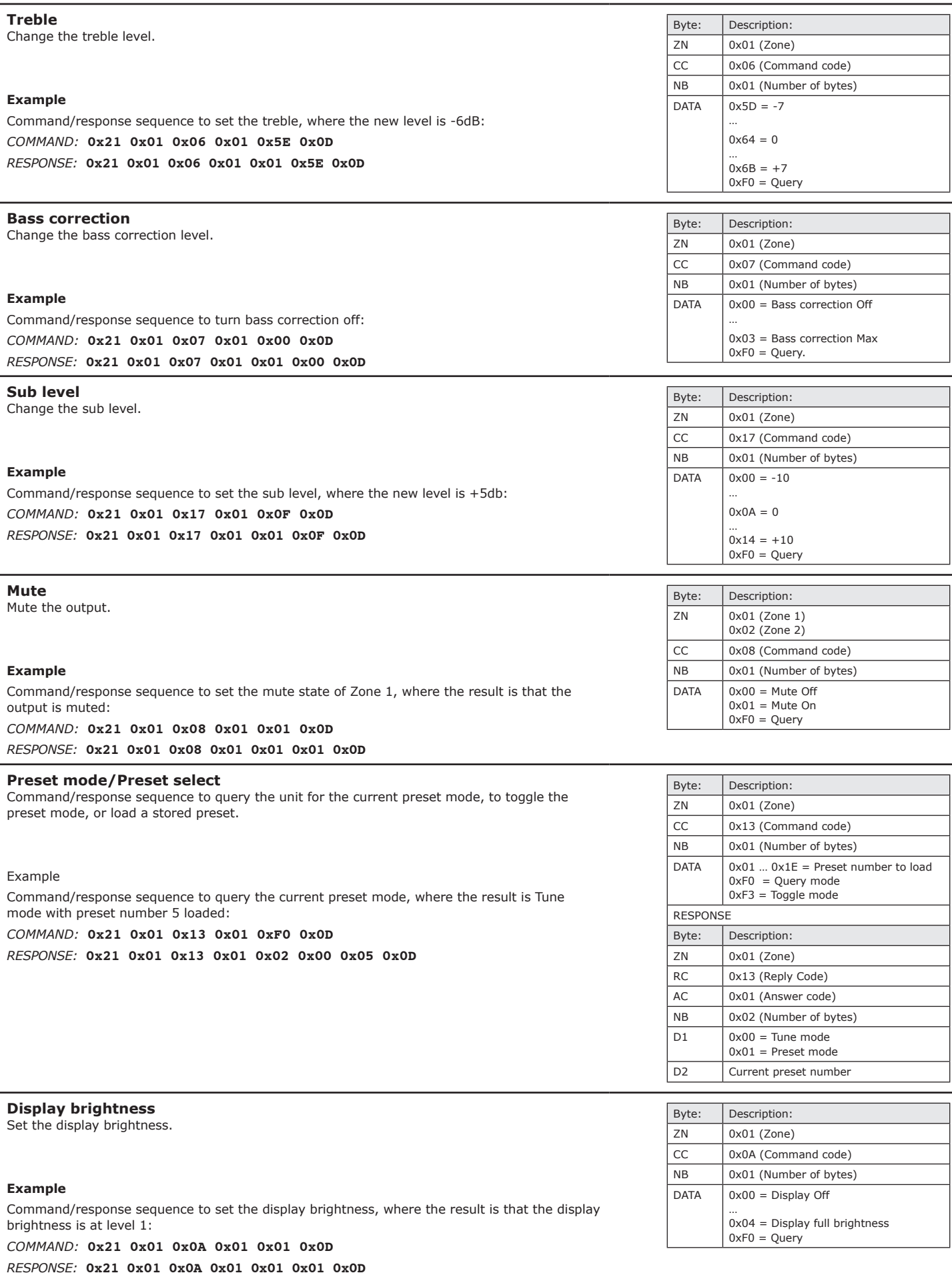

RS232 (solo movie) **6**

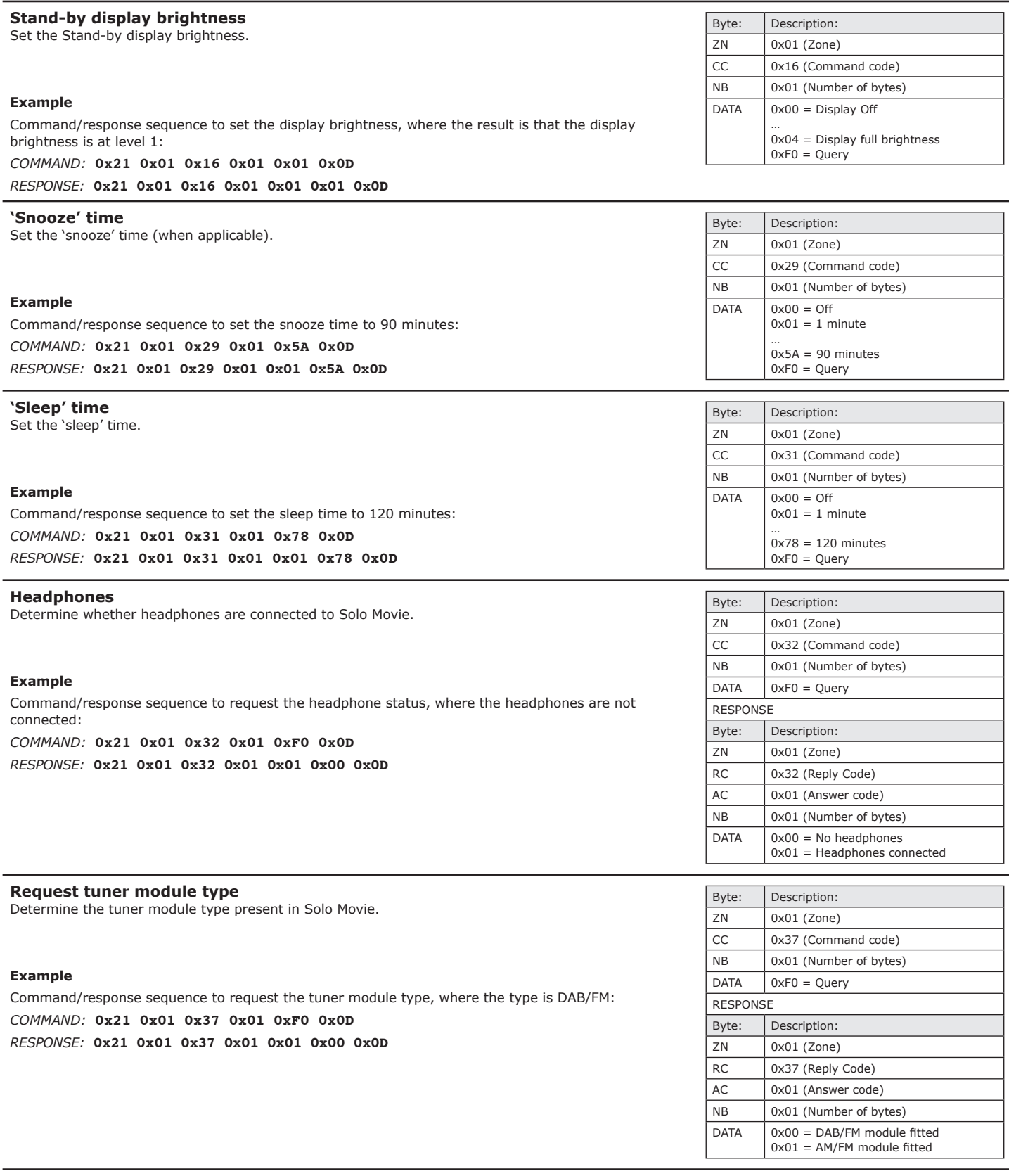

RS232 (solo movie) **7**

## **Radio station**

Request radio station label (DAB/RDS)

#### **Example**

Command/response sequence to request station label, where the new station is called "DAB STATION 2":

*Command:* **0x21 0x01 0xDE 0x01 0xF0 0x0D** *Response:* **0x21 0x01 0xDE 0x01 0x0D 0x44 0x41 0x42 0x20 0x53 0x54 0x41 0x54 0x49 0x4F 0x4E 0x20 0x32 0x0D**

## **Radio station information**

Request information on the current radio station.

#### **Example**

Command/response sequence to request the station frequency, where the source is AM and the frequency is 1089kHz: *Command:* **0x21 0x01 0xDF 0x02 0xF0 0x00 0x0D** *Response:* **0x21 0x01 0xDF 0x01 0x02 0x04 0x41 0x0D**

#### **Example**

Command/response sequence to request the station frequency, where the source is FM and the frequency is 105.2MHz: *Command:* **0x21 0x01 0xDF 0x02 0xF0 0x00 0x0D**

*Response:* **0x21 0x01 0xDF 0x01 0x02 0x69 0x32 0x0D**

#### **Example**

Command/response sequence to request the signal strength, where the current signal strength is 10: *Command:* **0x21 0x01 0xDF 0x02 0xF0 0x01 0x0D**

*Response:* **0x21 0x01 0xDF 0x01 0x02 0x0A 0x00 0x0D**

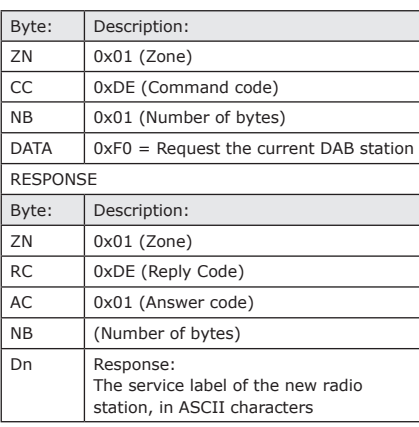

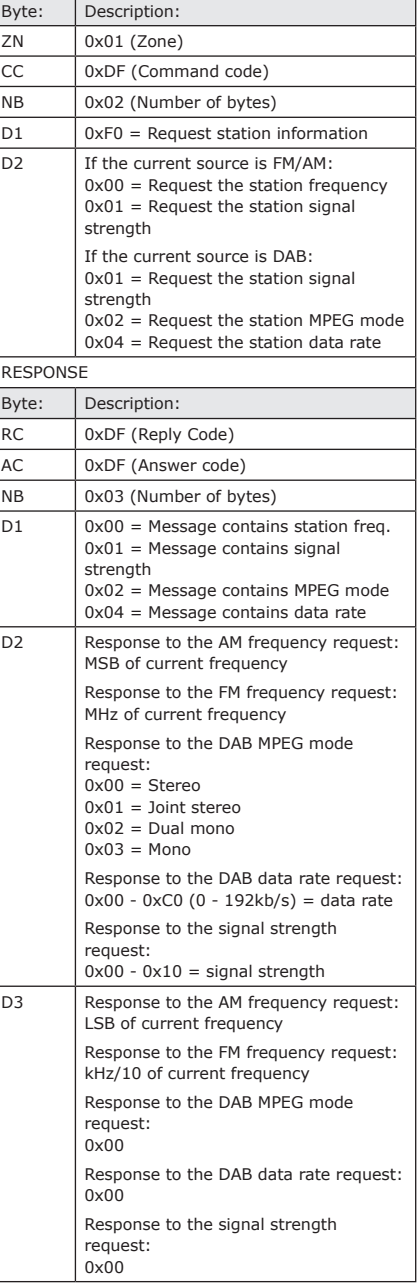

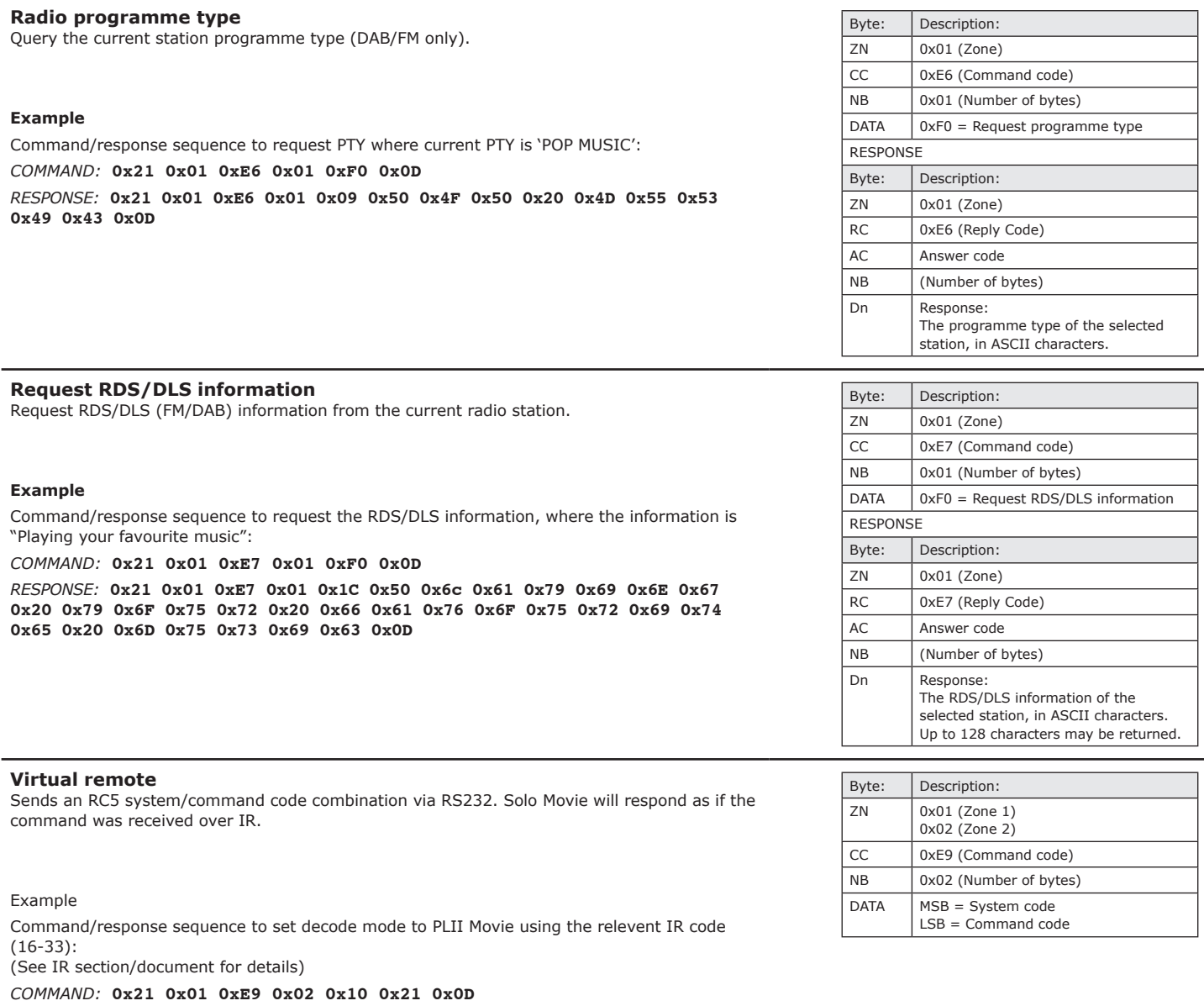

*Response:* **0x21 0x01 0xE9 0x02 0x02 0x10 0x21 0x0D**

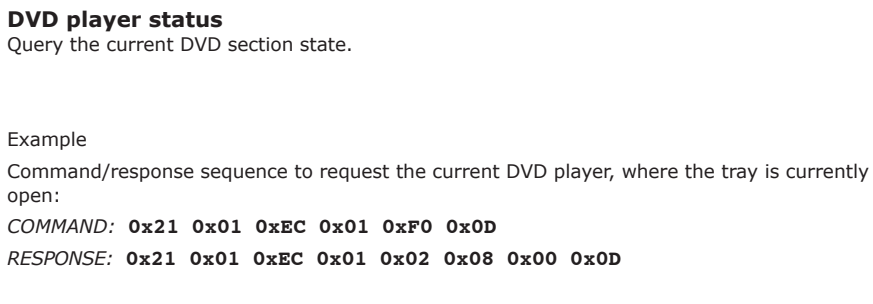

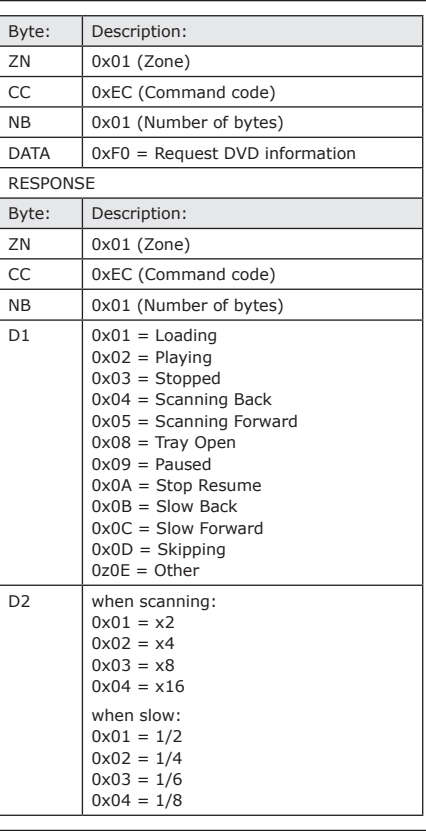

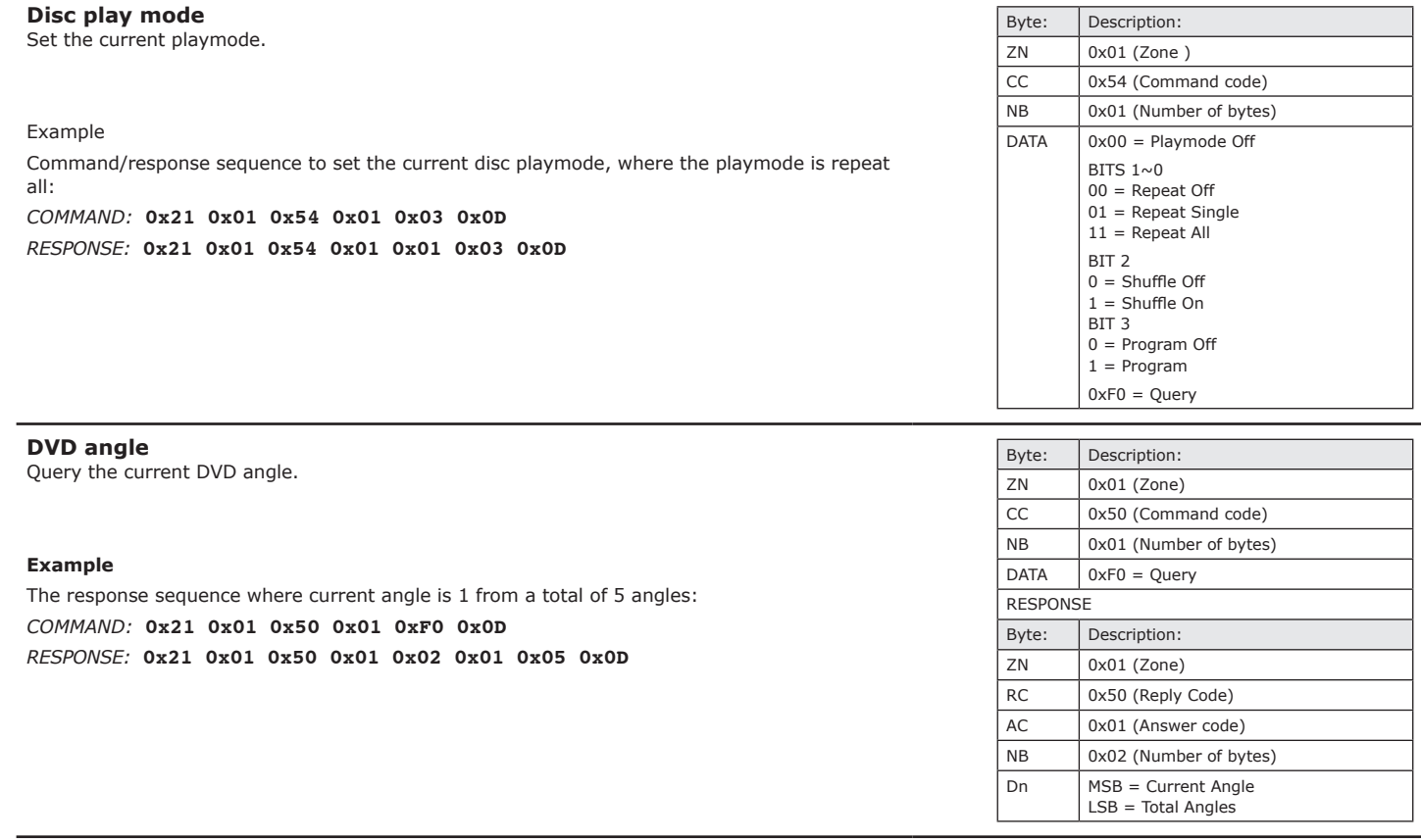

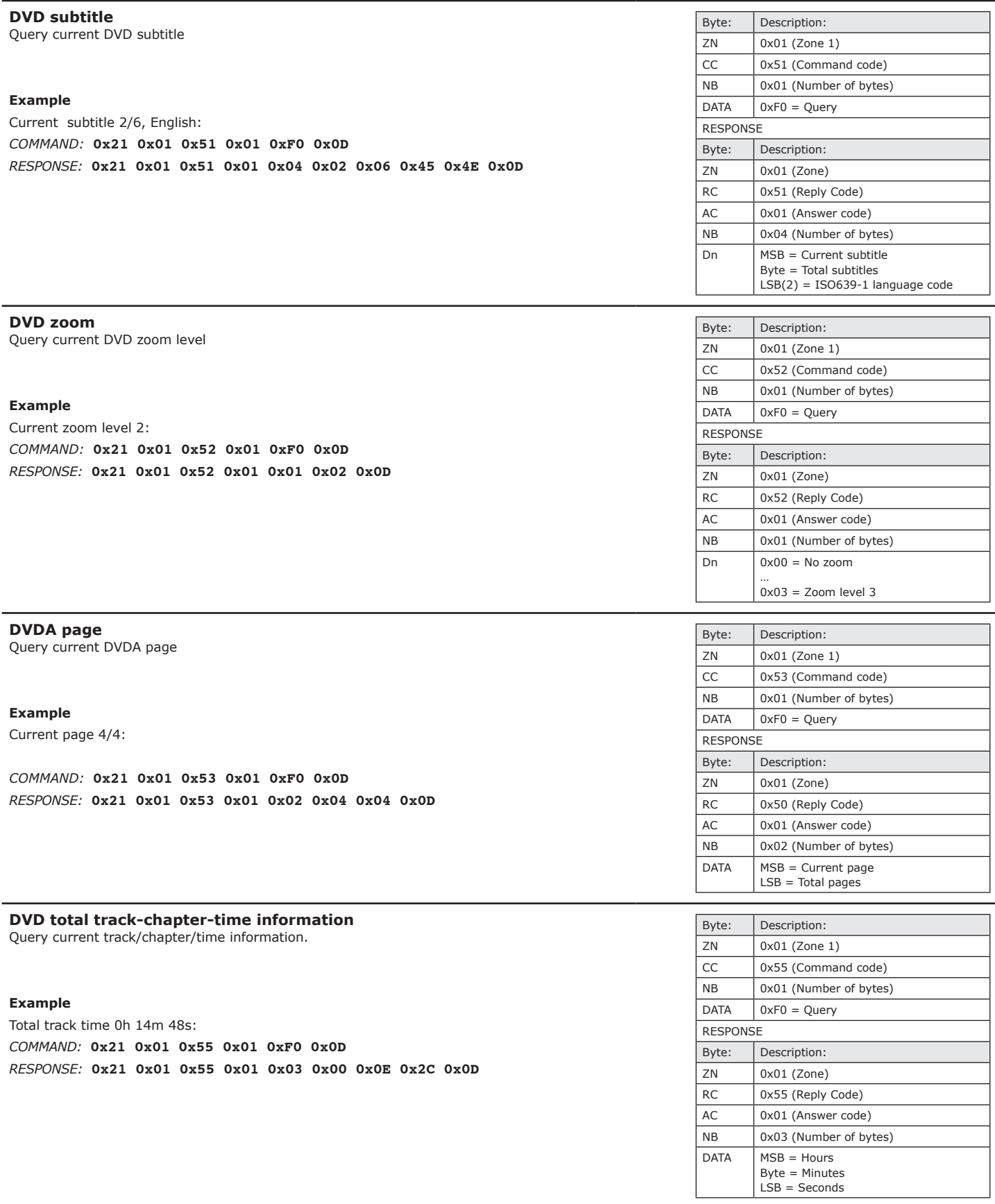

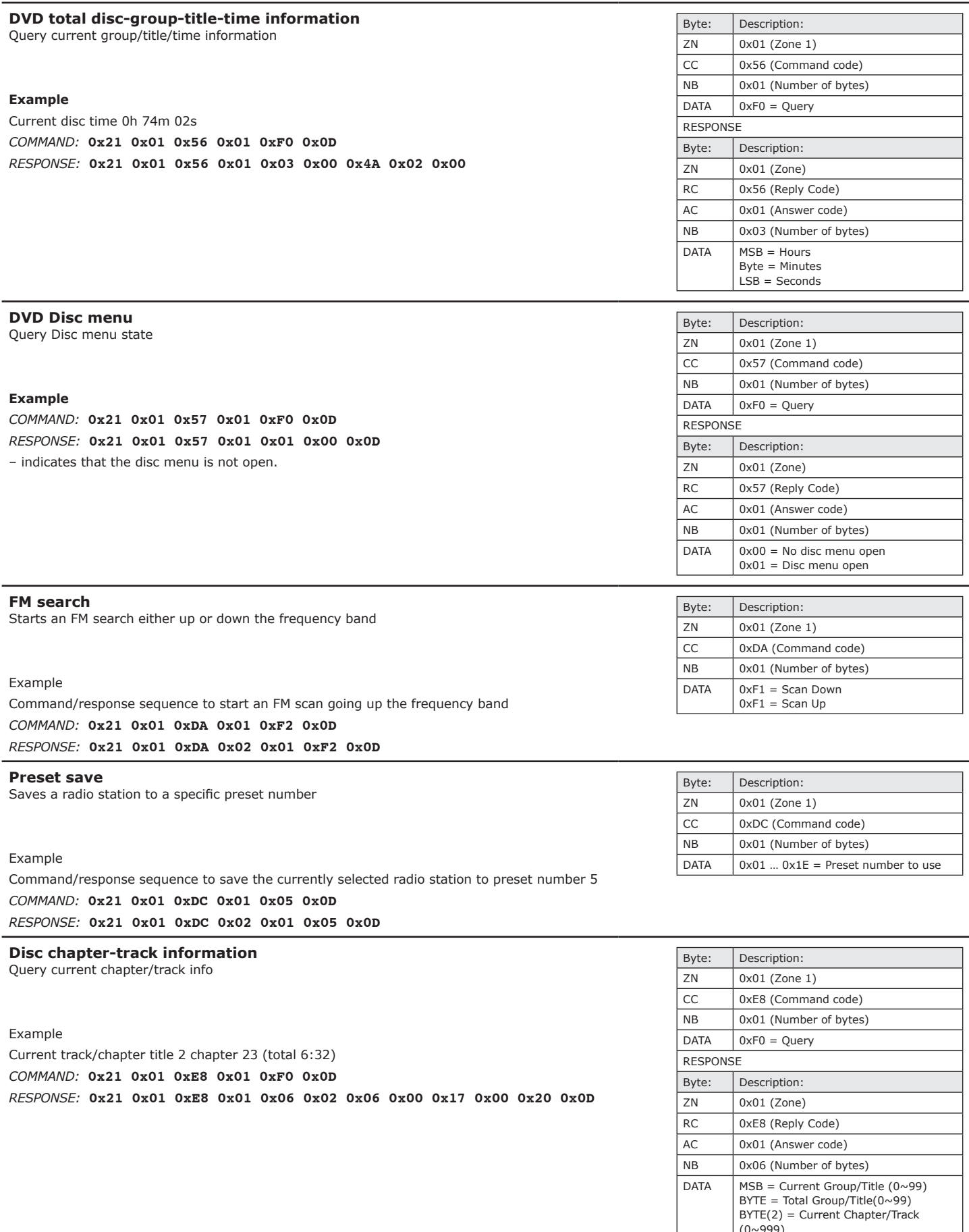

- (0~999) LSB(2) = Total Chapters/Tracks (0~999)
- 

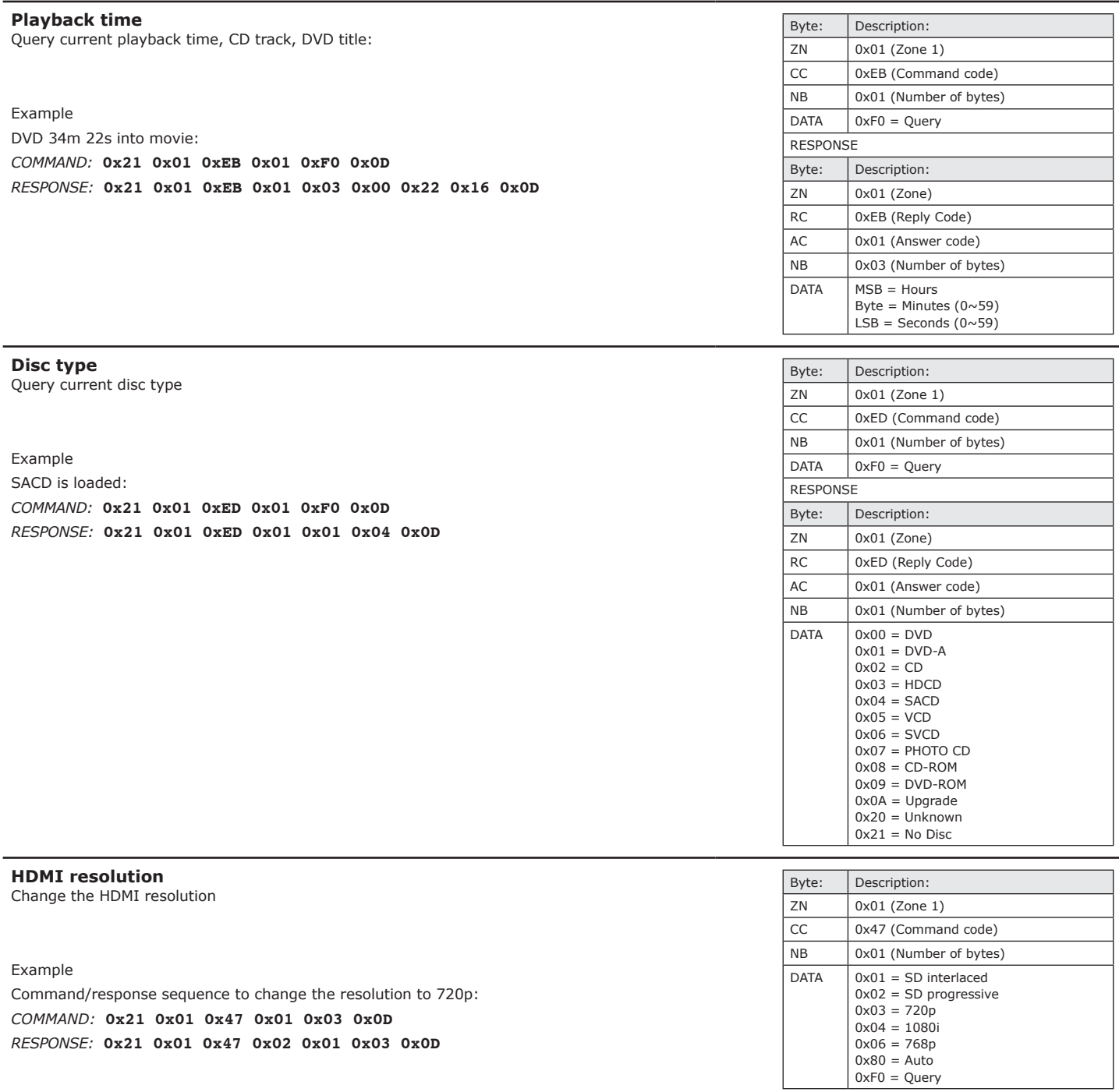

#### **Audio stream decode mode**

Query current audio stream

The number of channels indicated is from the original audio stream (e.g., two channels from the disc with Dolby Prologic II decoding will return two channels of audio, even though audio may be also present on more than two channels).

#### Example

*COMMAND:* **0x21 0x01 0xEE 0x01 0xF0 0x0D** 

*Response:* **0x21 0x01 0xEE 0x01 0x07 0x01 0x05 0x01 0x45 0x4E 0x85 0x00** 

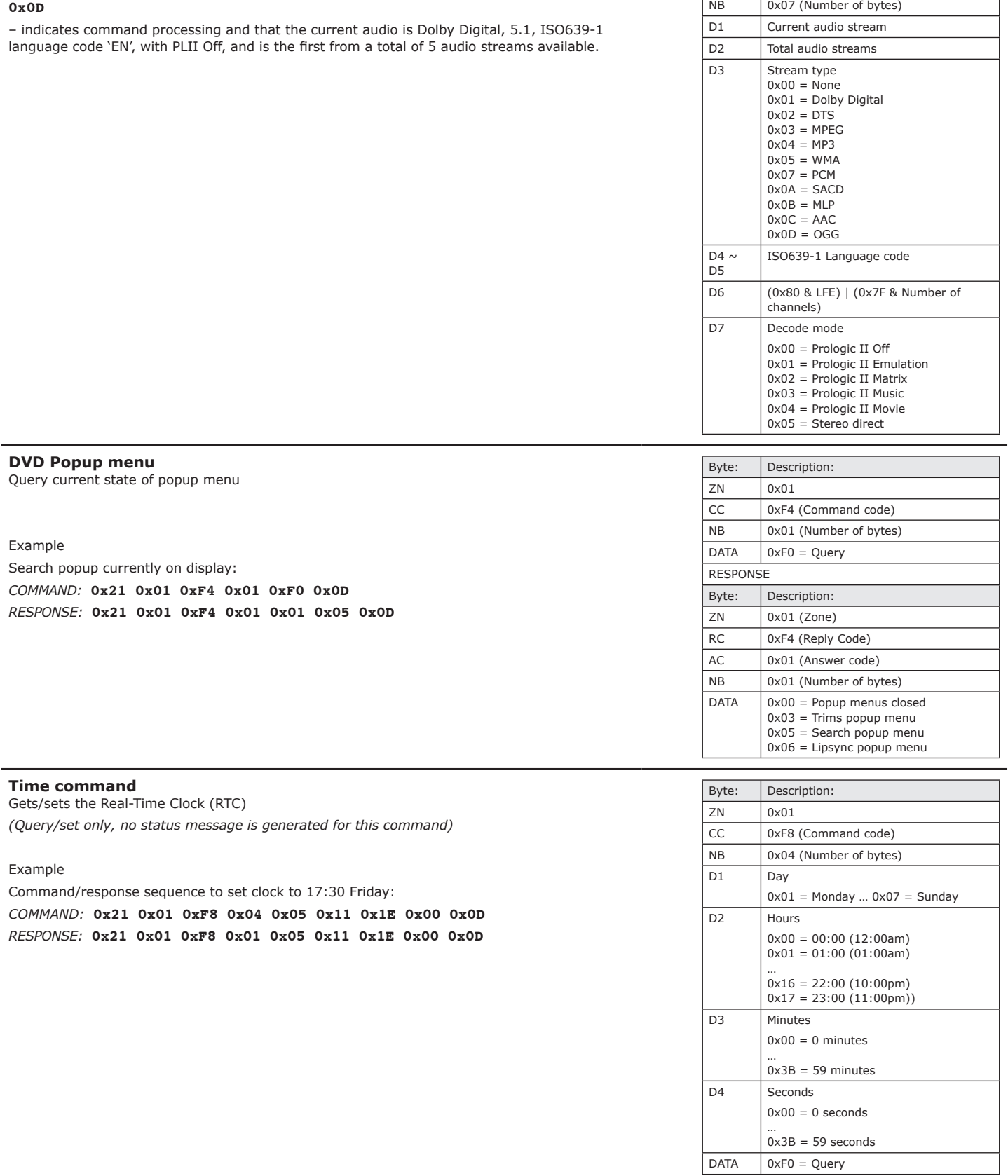

Byte: **Description:**  $ZN$   $0x01$ 

Byte: Description: ZN 0x01 (Zone) RC | 0xEE (Reply Code) AC 0x01 (Answer code)

RESPONSE

CC | 0xEE (Command code) NB 0x01 (Number of bytes)  $DATA$   $OxFO = Query$ 

## IR remote commands

The following tables give the IR (infrared) remote commands accepted by the Arcam Solo Movie.

## **AMP commands**

## **System code 16**

![](_page_14_Picture_643.jpeg)

16-124 Standby On

### **TUN commands System code 17**

![](_page_14_Picture_644.jpeg)

## **AUX commands**

#### **System code 21**

*Note that iPod® commands require iPod control to be enabled and iPod input to be selected.*

![](_page_15_Picture_637.jpeg)

## **DVD commands**

## **System code 25**

![](_page_15_Picture_638.jpeg)

![](_page_15_Picture_639.jpeg)

![](_page_15_Picture_8.jpeg)

![](_page_16_Picture_0.jpeg)